# **Obiee 11g Upgrade Guide**

Yeah, reviewing a books **Obiee 11g Upgrade Guide** could mount up your close friends listings. This is just one of the solutions for you to be successful. As understood, exploit does not recommend that you have astonishing points.

Comprehending as competently as harmony even more than supplementary will come up with the money for each success. bordering to, the revelation as well as perspicacity of this Obiee 11g Upgrade Guide can be taken as well as picked to act.

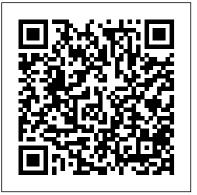

Create Analyses and Dashboards Da Capo Lifelong Books

A thorough reference on database administration outlines a variety of DBA roles and responsibilities and discusses such topics as data modeling and normalization, database/application design, change management, database security and data integrity, performance issues, disaster planning, and other essentials. Original. (Advanced)

The Guide to Oracle's Multidimensional Solution McGraw Hill Professional

Written as a practical Cookbook, the recipes in this essential guide will help you make the most out of Oracle Data Integrator 11g. This book is meant for people who already possess a basic understanding of Oracle Data Integrator and want to take it to the next level by learning how to better leverage advanced ODI features and functionality as they continue to develop and manage their data integration projects.

Oracle Fusion Middleware 11g CreateSpace

This book is written in simple, easy to understand format with lots of screenshots and step-by-step explanations. If you are a Project manager or a consultant, who wants to master the core concepts of Primavera P6 and the new features associated with version 8, then this is the best guide for you. This book assumes that you have a fundamental knowledge of working in the Primavera P6 environment. Developing Essbase Applications CRC Press

Maintaining the advanced technical focus found in Developing Essbase Applications, this second volume is another collaborative effort by some of the best and most experienced Essbase practitioners from around the world. Developing Essbase Applications: Hybrid Techniques and Practices reviews technology areas that are much-discussed but still very ne

Hybrid Techniques and Practices Oracle Business Intelligence 11g Developers Guide

Here's an opportunity to learn all the key elements of the OBIEE 11g suite by doing tasks rather than just reading. Packed with practical recipes, it empowers you to create complex analytical reports with minimum effort. Overview Improve the productivity of business

intelligence solution to satisfy business requirements with real-life scenarios Practical guide on the implementation of OBIEE 11g from A to Z including best practices Full of useful instructions that can be easily adapted to build better business intelligence solutions In Detail Extracting meaningful and valuable business information from transactional databases is crucial for any organization. OBIEE 11g is a reporting tool that satisfies all the business requirements regarding complex reporting. It consists of a powerful back-end engine with a repository and a highly customizable graphical web interface. Oracle Business Intelligence 11g R1 Cookbook provides all the key concepts of the product including the architecture of the BI Server. This practical guide shows each and every step of creating analytical reports starting from building a well-designed repository. You will learn how to create analytical reports that will support different business perspectives. This practical guide covers how to implement OBIEE 11g suite in order to enable BI developers to create sophisticated web based reports. All of tasks will be covered step by step in detail. You will explore the architecture of the Oracle Business Intelligence Server and learn how to build the repository (RPD). We will also discuss how to implement the business rules in the repository with real-life scenarios. Best practices of a successful BI implementation are esssential for any BI developer so they are also covered in depth. If you are planning to implement OBIEE 11g suite, this step-by-step quide is a must have resource. All the key tasks are defined in detail and supported with diagrams and screenshots. What you will learn from this book Understand the architecture of the Oracle BI Server Explore the three layers of the repository and learn how to implement complex business rules Build a secure, well-designed repository for the BI Server Work with multidimensional sources to improve the performance of the analyses Create the simple analyses and use advanced features of the analyses Measure the productivity by implementing Key Performance Indicators Customize dashboards to support your business requirements Build a BI solution based on the best practices Approach Providing simple solutions, useful techniques and best practices to ensure that your business is intelligent as it can possibly be, this book is a must buy for anyone that works with Oracle BI Who this book is written for If you are a business analyst,

BI administrator or developer working with Oracle Business Intelligence 11g R1 then this book is exactly what you have been looking for. Hands on practical examples, real world solutions and best practices make this book an essential guide for Oracle BI. Clear a space on your desk as you won't want this handy reference to be too far away.

Data Visualization for Oracle Business Intelligence 11g Apress This textbook offers an exhaustive, step-by-step guide through the powerful features of the Oracle Business Intelligence (BI) product suite. One will learn the concepts, methods and techniques for building sophisticated data analytic modules. Analytic results are then organized into interactive dashboards. A solid foundation is laid Topics include managing permissions, private folders, shared for one to progress onto the latest and most advanced data analytic capabilities. The following specific topics are included in this guide How to access and use administration tools to perform basic BI book: Background discussion of data warehousing, business intelligence management tasks. Such tools include the Oracle WebLogic Server (BI) and data analytics presented in a form that business professionals can readily understand; Background concepts regarding logical data models, star schema and snowflake schema warehouse models; How to build analytical models using fact tables, dimensions, dimension hierarchies, cubes, measures and other multidimensional data model objects; Use interactive Dashboards to analyze data, uncover trends and make strategic business decisions; Export BI results to productivity software such as Microsoft Office or other external systems; Design customized Dashboards to reflect an individual's role, first explains key principles and then logically groups utilities into perspective or business interest; Creating data analyses and dynamically interact with results produced from Oracle BI; Format analyses using sorts, filters and prompts; Format column output, subtotaling, customization of column properties and transforming column data using formulas; Create results with compound layouts, including views such as tabular, chart, pivot table, gauge and others; Manage content, permissions and access within the Presentation Catalog. This textbook includes dozens of learning exercises, with detailed point-and-click solutions also provided.

You Can Draw in 30 Days McGraw Hill Professional

This textbook will assist you in learning and using one of the most exciting software environments available today, namely the Oracle BI Enterprise Edition data analytics suite and the Oracle Fusion Middleware WebLogic Server. Within this textbook you will learn: About the architecture and internal components of the Oracle Business Intelligence (BI) Enterprise Edition (EE) data analytics suite (OBIEE); Important concepts regarding the Oracle WebLogic Server application server middleware platform, the platform to which the Oracle BI suite is deployed; This textbook will guide you through the process of creating an installation of

Oracle BI and the WebLogic Server on either a Linux/Unix or an MS Windows host system. Using this workshop setup, you will be able to complete the exercises presented in the other textbooks from the Sideris Oracle Fusion Middleware curriculum. And of course, having a working Enterprise Edition of the Oracle BI suite will also allow you to begin real-world production work for your organization; You will receive an introduction to administration of the Oracle WebLogic Server, the Oracle BI Server and Oracle BI Presentation Services; How to manage analytic content created by users and stored within the Oracle BI Presentation Catalog. folders, and archiving objects for use in other BI installations; Administration Console, the Oracle Enterprise Manager with the Fusion Middleware Control, the Oracle BI Administration tool and the Oracle BI Catalog Manager. You will learn how to add new BI users as well as manage their privileges.

Managing Oracle Fusion Applications McGraw Hill Professional Master Oracle Fusion Applications Administer a fully integrated application management framework across your enterprise using the detailed information contained in this Oracle Press guide. Managing Oracle Fusion Applications practical, ready-to-use toolboxes. Learn how to build lifecycle models, deliver dynamic business intelligence, optimize performance, mitigate risk, and integrate the latest Web 2.0 and social networking features. Compliance, security, and testing techniques are also covered in this comprehensive resource. Understand the components and architecture of Oracle Fusion Applications Plan, develop, and implement an effective application management plan Resolve reliability issues with Oracle Enterprise Manager Configure and deploy applications from the Oracle WebLogic Server Administration Console Adjust run-time parameters using Java Management Extensions and MBeans Generate and distribute reports using Oracle Business Intelligence 11g Establish solid user authentication, access control, and data protection policies Work with Oracle Fusion Governance, Risk, and Compliance Intelligence

Oracle Business Intelligence Enterprise Edition 11q Packt Publishing Ltd

Quickly master the extremely robust and powerful Oracle Hyperion Interactive Reporting 11 tool with this book and eBook. Oracle Essbase & Oracle OLAP Packt Publishing Ltd Learn to draw in 30 days with Emmy award-winning PBS host Mark Kistler Drawing is an acquired skill, not a talent--anyone can learn to draw! All you need is a pencil, a piece of paper, and the willingness to tap into your hidden artistic abilities. With Emmy award-winning, longtime

PBS host Mark Kistler as your quide, you'll learn the secrets of sophisticated three-dimensional renderings, and have fun along the way--in just 20 minutes a day for a month. Inside you'll find: Ouick and easy step-by-step instructions for drawing everything from simple spheres to apples, trees, buildings, and the human hand and face More than 500 line drawings, illustrating each step Time-tested tips, techniques, and tutorials for drawing in 3-D The 9 Fundamental Laws of Drawing to create the illusion of depth in any drawing 75 student examples to help gauge your own progress

Artificial Intelligence Techniques in OBIEE for Actionable BI Addison-Wesley Professional

Master Oracle Fusion Applications Design and Personalization Deliver highly adaptable business applications that bolster productivity and drive informed decision-making. Oracle Fusion Applications Development the Oracle BI Catalog Manager. You will learn how to add new BI and Extensibility Handbook contains best practices, real-world case studies, and technical deep dives. Discover how to manage design- and run-time customizations, extend existing UIs and build new ones, secure your applications, and integrate with other systems. This Oracle Press guide offers complete coverage of the latest cloud and SOA-based features. Explore Oracle Fusion Applications components and architecture Plan, develop, debug, and deploy customizations Extend out-of-the-box functionality with Oracle JDeveloper Modify web applications using Oracle Composer Incorporate Oracle SOA Suite 11g composites Validate code through sandboxes and test environments Secure data using authorization, authentication, and encryption Design and distribute personalized BI reports Automate jobs with Oracle Enterprise Scheduler Change appearance and branding of your applications with the Oracle ADF Skin Editor Extend and customize CRM with Application Composer

### Oracle Fusion Middleware 11q Apress

This textbook will assist you in learning and using one of the most exciting software environments available today, namely the Oracle BI Enterprise Edition data analytics suite and the Oracle Fusion Middleware WebLogic Server. Within this textbook you will learn: About the architecture and internal components of the Oracle Business Intelligence (BI) Enterprise Edition (EE) data analytics suite (OBIEE); Important concepts regarding the Oracle WebLogic Server application server middleware platform, the platform to which the Oracle BI suite is deployed; This textbook will guide you through the process of creating an installation of Oracle BI and the WebLogic Server on either a Linux/Unix or an MS Windows host system. Using this workshop setup, you will be able to complete the exercises presented in the other textbooks from the Sideris Oracle Fusion Middleware curriculum. And of course,

having a working Enterprise Edition of the Oracle BI suite will also allow you to begin real-world production work for your organization; You will receive an introduction to administration of the Oracle WebLogic Server, the Oracle BI Server and Oracle BI Presentation Services; How to manage analytic content created by users and stored within the Oracle BI Presentation Catalog. Topics include managing permissions, private folders, shared folders, and archiving objects for use in other BI installations; How to access and use administration tools to perform basic BI management tasks. Such tools include the Oracle WebLogic Server Administration Console, the Oracle Enterprise Manager with the Fusion Middleware Control, the Oracle BI Administration tool and users as well as manage their privileges.

Oracle Fusion Applications Development and Extensibility Handbook John Wiley & Sons

The Practical, Authoritative, 360-Degree Technical Guide to Oracle Exadata: From Setup to Administration, Optimization, Tuning, and Troubleshooting The blazingly fast Oracle Exadata Database Machine is being embraced by thousands of large-scale users worldwide: by governments, the military, enterprise organizations, cloud service providers, and anyone who needs extreme performance. Now, Oracle Exadata Expert's Handbook provides authoritative quidance to running Oracle Exadata with maximum reliability, effectiveness, performance, and efficiency. Six renowned Oracle technology experts have brought together core technical information, experience, best practices, and insider tips in a concise reference. Covering both 11g and 12c versions of Oracle Exadata software, they deliver hands-on coverage of best practices, setup, migration, monitoring, administration, performance tuning, and troubleshooting. Whether you're an Oracle Exadata DBA, DMA, architect, or manager, you need these insights. Get a 360-degree overview of the Oracle Exadata Database Machine Efficiently deploy RAC within the Oracle Exadata ecosystem Fully leverage Storage Cell's extraordinary performance, via Offloading, Smart Scans, and Hybrid Columnar Compression Manage Exadata with OEM 12c: perform setup, configuration, asset/target discovery, and day-to-day administration Tune Oracle Exadata for even better performance Perform Exadata Backup/Recovery/DR with RMAN and Data Guard Migrate to Oracle Exadata from other platforms Use Oracle Exadata with the ZFS Storage Appliance Consolidate within the Exadata Database Cloud

The Business Analyst's Guide to Oracle Hyperion Interactive Reporting 11 Packt Publishing Ltd

Use machine learning and Oracle Business Intelligence Enterprise Edition (OBIEE) as a comprehensive BI solution. This book follows a when-to, whyto, and how-to approach to explain the key steps involved in utilizing the artificial intelligence components now available for a successful OBIEE implementation. Oracle Business Intelligence with Machine Learning covers various technologies including using Oracle OBIEE, R Enterprise, Spatial

Maps, and machine learning for advanced visualization and analytics. The machine learning material focuses on learning representations of input data development and realize they need to learn some kind of database language. suitable for a given prediction problem. This book focuses on the practical aspects of implementing machine learning solutions using the rich Oracle BI ecosystem. The primary objective of this book is to bridge the gap between the academic state-of-the-art and the industry state-of-the-practice by introducing you to machine learning with OBIEE. What You Will Learn See machine learning in OBIEE Master the fundamentals of machine learning and how it pertains to BI and advanced analytics Gain an introduction to Oracle R Enterprise Discover the practical considerations of implementing machine learning with OBIEE Who This Book Is For Analytics managers, BI architects and developers, and data scientists.

### Oracle Exalytics Revealed Packt Publishing Ltd

Provide secure, immediate access to critical business information from relational and multidimensional data sources across your organization. Optimize this intuitive ad hoc query, reporting, analysis, and web publishing tool for maximum performance. Realworld examples illustrate the powerful analysis, security, and reporting capabilities. Enable business users at all levels to make faster, more-informed decisions with help from this Oracle Press quide--Cover.

Oracle Business Intelligence 11g R1 Cookbook McGraw Hill Professional Start developing with Oracle SQL. This book is a one-stop introduction to everything you need to know about getting started developing an Oracle Database. You'll learn about foundational concepts, setting up a simple schema, adding data, reading data from the database, and making changes. No experience with databases is required to get started. Examples in the book are built around Oracle Live SQL, a freely available, online sandbox for practicing and experimenting with SQL statements, and Oracle Express Edition, a free version of Oracle Database that is available for download. A marquee feature of Beginning Oracle SQL for Oracle Database 18c is the small chapter size. Content is divided into easily digestible chunks that can be read and practiced in very short intervals of time, making this the ideal book for a busy professional to learn from. Even just a 15-20 minute block of free time can be put to good use. Author Ben Brumm begins by helping you understand what a database is, and getting you set up with a sandbox in which to practice the SQL that you are learning. From there, easily digestible chapters cover, point-by-point, the different aspects of writing queries to get data out of a database. You'll also learn about creating tables and getting data into the database. Crucial topics such as working with nulls and writing analytic queries are given the attention they deserve, helping you to avoid pitfalls when writing queries for production use. What You'll Learn Create, update, and delete tables in an Oracle database Add, update, delete data from those database tables Query and view data stored in your database Manipulate and transform data using in-built database functions and features Correctly choose when to use Oracle-specific syntax and features Who This Book Is For Those new to Oracle who are planning to develop software using Oracle as the back-end

data store. The book is also for those who are getting started in software Those who are learning software development on the side of their normal job, or learning it as a college student, who are ready to learn what a database is and how to use it also will find this book useful.

An Implementation and Management Guide McGraw Hill Professional Pro Oracle Fusion Applications is your one-stop source for help with installing Oracle's Fusion Applications suite in your on-premise environment. It also aids in the monitoring and ongoing administration of your Fusion environment. Author Tushar Thakker is widely known for his writings and expertise on Oracle Fusion Applications, and now he brings his accumulated wisdom to you in the form of this convenient handbook. Provisioning an Oracle Fusion Applications infrastructure is a daunting task. You'll have to plan a suitable topology and install the required database, an enterprise-wide identity management solution, and the applications themselves-all while working with a wide variety of people who may not always be accustomed to working together. Pro Oracle Fusion Applications provides a path to success that you won't want to be without. Beyond installation, Pro Oracle Fusion Applications provides excellent quidance on managing, monitoring, diagnostics, and troubleshooting your environment. The book also covers patching, a mundane but essential task that must be done regularly to keep your installation protected and running smoothly. The comprehensive and wide-ranging coverage makes Pro Oracle Fusion Applications an important book for anyone with responsibility for installation and ongoing management of an Oracle Fusion Applications installation.

## WebLogic & BI Server Architecture & Installation Addison-Wesley Professional

The only book to cover and compare Oracle's online analytic processing products With the acquisition of Hyperion Systems in 2007, Oracle finds itself owning the two most capable OLAP products on the market--Essbase and the OLAP Option to the Oracle Database. Written by the most knowledgeable experts on both Essbase and Oracle OLAP, this Oracle Press quide explains how these products are similar and how they differ. Oracle Essbase & Oracle OLAP will help you architect the Oracle OLAP product that is most appropriate for your application, and build, tune, and maintain OLAP solutions.

#### Database Administration McGraw Hill Professional

This book is written in simple, easy to understand format with lots of screenshots and step-by-step explanations. If you are a BPM developer, looking to develop robust BPM solutions without impediments, then this is the best guide for you. This book assumes that you have a fundamental knowledge of BPM.

### Oracle Business Intelligence and Essbase Solutions Guide IBM Redbooks

A guide to everything an Oracle SOA Suite 12c administrator needs

to hit the ground running About This Book Understand core administrative tasks such as deployments, purging, startup and shutdown, configuration, and backup and recovery Manage, monitor, and troubleshoot SOA composites and OSB services Follow step-bystep instructions to easily and quickly install a highly available two-node cluster Who This Book Is For With topic areas ranging from the simple to the complex, this book is intended for novice, mid-level, and experienced administrators of the Oracle SOA Suite 12c platform as well as Oracle WebLogic Server and Oracle Database administrators interested in diving into the product. What You Will Learn Navigate Oracle Enterprise Manager Fusion Middleware Control Monitor and manage the Oracle SOA Suite 12 c infrastructure Deploy and promote code Monitor and manage services Configure and administer the environment Manage the dehydration store and enterprise scheduler service Troubleshoot Oracle SOA Suite 12c infrastructure Set up backups, recovery, and high availability In Detail Oracle SOA Suite 12 c is the most comprehensive and integrated infrastructure on the market today that is used for building applications based on service-oriented architecture. With the vast number of features and capabilities that Oracle SOA Suite 12c has to offer comes numerous complexities and challenges for administration. Oracle SOA Suite 12c Administrator's Guide covers all the core areas of administration needed for you to effectively manage and monitor the Oracle SOA Suite environment and its transactions, from deployments, to monitoring, to performance tuning, and much, much more. Manage, monitor, and troubleshoot SOA composites and OSB services from a single product set. Understand core administrative activities such as deployments, purging, startup and shutdown, configuration, backup, and recovery. Also learn about new features such as Oracle Enterprise Scheduler, lazy loading, work manager groups, high availability, and more. Style and approach Presented in a reference guide format where chapters can be read in any sequence, this book explains the core concepts while providing real-world implementation specifics, detailing the what, why, and how of all the administration-related activities that involve Oracle SOA Suite 12c. We take a step-bystep approach and offers tips, instructions, and examples that you can easily follow and execute.